REQUISITI PER IL [CORRETTO](http://www.ariaspa.it/wps/wcm/connect/fe59d785-a80d-4014-acad-00637b4161af/MA02-ARCA-Modalit%C3%A0-tecniche-utilizzo-Rel-5-36-0-4.pdf?MOD=AJPERES&CONVERT_TO=URL&CACHEID=fe59d785-a80d-4014-acad-00637b4161af) UTILIZZO | [GUIDA](https://www.ariaspa.it/wps/portal/Aria/Home/bandi-convenzioni/e-procurement/strumenti-di-supporto/guide-e-manuali) | VAI AL [PORTALE](http://www.ariaspa.it/) | [LOGOFF](https://www.sintel.regione.lombardia.it/fwep/Shibboleth.sso/Logout?return=https%3A%2F%2Fwww.sintel.regione.lombardia.it/fwep/logoff.do)

## **B** SINTEL

**SINTEL E-PROCUREMENT**

**SISTEMA INTERMEDIAZIONE TELEMATICA**

## **[UTENTI](https://www.sintel.regione.lombardia.it/fwep/tabsNavigation.do?selected=0) [FORNITORI](https://www.sintel.regione.lombardia.it/fwep/tabsNavigation.do?selected=2) CATEGORIE [MERCEOLOGICHE](https://www.sintel.regione.lombardia.it/fwep/tabsNavigation.do?selected=3) PROCEDURE ANAC [L.190](https://www.sintel.regione.lombardia.it/fwep/tabsNavigation.do?selected=10)**

## **Utente: silvia baietto - Impiegato**

 **[Vedi il mio profilo](https://www.sintel.regione.lombardia.it/fwep/prepareUpdateProfile.do) [Comunicazioni\(0\)](https://www.sintel.regione.lombardia.it/fwep/retrieveCommunications.do)**

**Numero verde 800.116.738**

**MENU** [Modello della procedura](https://www.sintel.regione.lombardia.it/fwep/retrieveAuctionTemplates.do) [Notifiche](https://www.sintel.regione.lombardia.it/fwep/retrieveAuctionMessages.do)

[Libreria Documentale](https://www.sintel.regione.lombardia.it/fwep/retrieveDocLibraries.do)

**PROCEDURE > AMMINISTRAZIONE > PROCEDURA APERTA PER L'AFFIDAMENTO DEL SERVIZIO DI ASSISTENZA TECNICA SPECIALISTICA PER LA GESTIONE...**

 $\Box$  [Rivaluta](https://www.sintel.regione.lombardia.it/fwep/prepareEvaluationBidDetail.do?offerId=157996444)  $\Box$  [Dettaglio](https://www.sintel.regione.lombardia.it/fwep/prepareEvaluationBidDetail.do?offerId=157991711)  $\Box$  [Dettaglio](https://www.sintel.regione.lombardia.it/fwep/prepareEvaluationBidDetail.do?offerId=158015963)  $\boxed{\equiv}$  [Rivaluta](https://www.sintel.regione.lombardia.it/fwep/prepareEvaluationBidDetail.do?offerId=158011693) **[GRADUATORIA](https://www.sintel.regione.lombardia.it/fwep/comfirmStepEconomicalClassification.do?actionId=19) ECONOMICA OFFLINE [CHIUDI VALUTAZIONE ANOMALA](https://www.sintel.regione.lombardia.it/fwep/comfirmStepAdjudication.do?actionId=5) CREA REPORT [INTERMEDIO](https://www.sintel.regione.lombardia.it/fwep/prepareCreateIntermediateReport.do) [COMPARA](https://www.sintel.regione.lombardia.it/fwep/offersCompare.do?backPagePath=retrieveClassificsAdjudication&offersAreOrdered=false) OFFERTE [ESTRAZIONE DATI OFFERTE](https://www.sintel.regione.lombardia.it/fwep/requestExportOffersEconomicalData.do) Offerta anomala accettata con successo** [Ritorna all'elenco delle procedure](https://www.sintel.regione.lombardia.it/fwep/retrieveAuctionMarkets.do) **Attenzione: se si intende procedere alla Proposta di aggiudicazione secondo la graduatoria attuale cliccare sul tasto CHIUDI VALUTAZIONE ANOMALA. Se si intende gestire la graduatoria economica generata e il punteggio totale in maniera autonoma, cliccare sul tasto GRADUATORIA ECONOMICA OFFLINE.** Attenzione: il sistema effettua una verifica automatica delle offerte pervenute e le presenta come "Ammesse". L'Ente, quindi, dovrà effettuare<br>la verifica dei valori economici inseriti in Sintel (e dell'ulteriore documenta **"Dettaglio" in corrispondenza di ciascuna offerta e decidere se confermare l'ammissione alla fase successiva ovvero escludere l'offerta. 1 FIRMA DIGITALE 2 BUSTE AMMINISTRATIVE 3 BUSTE TECNICHE 4 BUSTE ECONOMICHE 5 PROPOSTA DI AGGIUDICAZIONE 6 AGGIUDICAZIONE Ai sensi dell'Art.97, c.3 del Dlgs. 50/2016 la soglia di anomalia calcolata è: Soglia punteggio tecnico:68,00 Soglia punteggio economico: 12,00 NUMERO PROTOCOLLO [INFORMATICO](https://www.sintel.regione.lombardia.it/fwep/retrieveClassificsAdjudication.do?orderBy=OFFER_ORDER) [FORNITORE](https://www.sintel.regione.lombardia.it/fwep/retrieveClassificsAdjudication.do?orderBy=SUPPLIER_ORDER) MODALITÀ DI PARTECIPAZIONE VALORE PERCENTUALE [ECONOMICO](https://www.sintel.regione.lombardia.it/fwep/retrieveClassificsAdjudication.do?orderBy=ECONOMICAL_ORDER) OFFERTO PUNTEGGIO [PUNTEGGIO](https://www.sintel.regione.lombardia.it/fwep/retrieveClassificsAdjudication.do?orderBy=TECHNICAL_ORDER) TECNICO [PUNTEGGIO](https://www.sintel.regione.lombardia.it/fwep/retrieveClassificsAdjudication.do?orderBy=TOTAL_ORDER) TOTALE STATO VALUTAZIONE AZIONI NUMERO**  1659708222844 POLIEDRA PROGETTI INTEGRATI SPA 06735300011 Forma singola 16,00000 % 7,38 78,81 86,19 Ammessa 1659703973923 EY Advisory S.p.A. 13221390159 RTI EY ADV EY SPA SLT(Raggruppamento temporaneo di imprese) 10,00000 % 4,62 68,79 73,41 Ammessa 1659901665435 Deloitte & Touche SpA 03049560166 Forma singola 32,50000 % 15,00 53,22 68,22 Ammessa 1659786241656 Soges International SITA COGEA(Raggruppamento

10,33800 % 4,77 51,63 56,40 Ammessa

Le offerte in colore rosso sono offerte anomale

Technical Assistance 11263560960

\* Punteggio attribuito alle offerte sopra/sotto soglia percentuale

**SINTEL E-PROCUREMENT - V5.52.0.6** © Regione Lombardia. P.I. 12874720159. Tutti i diritti riservati. Scarica Termini e [Condizioni](https://www.sintel.regione.lombardia.it/fwep/welcomeSintel.do?dl=TERMS_OF_USE) d'Utilizzo Scarica [Informativa](https://www.sintel.regione.lombardia.it/fwep/welcomeSintel.do?dl=PRIVACY_AGREEMENT_BUYER) Privacy

temporaneo di imprese)

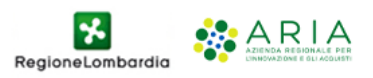